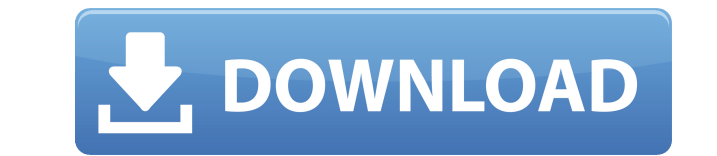

## Open Log Viewer Crack + Incl Product Key Free For Windows [March-2022]

Когда дело доходит до регистрации, очень важно, чтобы вы могли идентифицировать различные ошибки и их причины быстро и легко не только для вас, но и для другие, которым, возможно, потребуется провести расследование в будущем. Есть сотни приложений, которые могут отображать файлы журналов в различных способами, но не все из них предназначены для облегчения чтения журнал. В этом случае всегда лучше использовать специальный просмотрщик, потому что это дает вам лучший макет для изучения файлов журнала и информация, записанная приложениями. Open Log Viewer Activation Code такой средство просмотра, и помимо того, что оно выглядит красиво, оно позволяет назначать цвета на разные уровни ведения журнала и отфильтровывать сообщения, которые вы не интересуются. После того, как вы зарегистрируете время, потребление памяти и другие данные, вы можете просмотреть процесс своей программы с помощью этого простого и быстрого приложения. Просмотрщик журналов может быть легко использован кем угодно, поскольку он имеет простой пользовательский интерфейс и доступна бесплатная версия Open Log Viewer Serial Key. В: Как сделать запрос на уровне модели/представления с помощью Entity Framework Core? Я боролся с этим некоторое время, и я думаю, что могу упустить что-то очевидное, поэтому я надеюсь, что кто-то может указать мне правильное направление здесь: В большинстве ORM, которые я использовал в прошлом, я мог сделать это с помощью предложения where: var result = from c в context.Customers где c.IsSomeTypeOfCustomer выберите с; Проблема в том, что в Entity Framework Core мне приходится использовать DbContext.Set(); вместо просто контекста, чтобы это работало. Я нашел в Интернете несколько вещей, которые могут выглядеть так, как будто они работают, но на самом деле не работают: context.Set().Where(c => c.IsSomeTypeOfCustomer); context.Set().First(c => c.IsSomeTypeOfCustomer); Кроме того, если бы это было возможно, я мог бы просто использовать свойства навигации и запрашивать DbContext только при необходимости. Мой вопрос заключается в следующем: можно ли использовать свойства навигации, как я мог в прошлом, или есть другой способ сделать то, что я пытаюсь сделать в EF Core? А:

## Open Log Viewer Crack+ Registration Code Free Latest

Open Log Viewer Activation Code — это простая программа, которая поможет вам найти то, что вы ищете в журнале. Это не полноценный анализатор логов, так как он не показывает всю информацию в лог-файле, но это инструмент, который облегчит вам поиск вашей проблемы в лог-файле. Это бесплатно, легко и просто в использовании; все, что вам нужно сделать, это нажать одну кнопку, и все готово. Вы можете указать точную информацию, которую ищете, используя описательный поиск и регулярные выражения. Кроме того, вы можете назначить разные цвета для каждой цветовой настройки. Это делает процесс чтения журнала еще быстрее. Это полноценный анализатор логов, который работает на всех версиях ОС. ФУНКЦИИ: Лучшая часть использования Open Log Viewer — его широкая поддержка. Программа полностью совместима с любой версией ОС, в которой установлен текстовый редактор. Кроме того, для его работы не требуется устанавливать какие-либо дополнительные файлы, и вам не нужно ничего скачивать, чтобы использовать его. Он чрезвычайно прост в использовании и отлично справляется со всеми функциями, которые вам нужны сразу. Ниже приведены простые инструкции, которым вы должны следовать, если хотите использовать Open Log Viewer. Как использовать Open Log Viewer: После загрузки файла по ссылке ниже перейдите на рабочий стол и дважды щелкните файл, чтобы извлечь архив. После того, как архив распакован, дважды щелкните по файлу, что должно запустить программу. Откроется Open Log Viewer, и вы сможете следовать инструкциям на экране. Скачать Open Log Viewer Инструкция по установке При запуске программы вы должны увидеть такое окно: Нажмите кнопку «Открыть средство просмотра журнала», и вы должны увидеть такой экран: Вы можете использовать это окно для ввода точной информации, которую вы ищете. Однако вы должны убедиться, что вы нажимаете на информацию, которую хотите проанализировать. Например, первый столбец справа содержит журналы всех используемых вами программ, а второй — журналы всех установленных приложений. Вам также следует нажать кнопку «Применить» в нижней части окна, которая будет отображать только ту информацию, которую вы выбрали. Если вы не 1eaed4ebc0

Я использую его как основной инструмент для выяснения того, что случилось с моими программами. И, найдя свою ошибку, я использую ее снова для тщательной проверки, чтобы выяснить, откуда возникла ошибка. Мне нравится тот факт, что это на 100% бесплатно. А: По сути, в этом инструменте нет ничего плохого, за исключением того, что он не выполняет полную работу. Log-viewer предназначен для облегчения чтения лог-файлов, но не делает этого. Это в основном полезно для отладки, так как вы должны читать сообщения в терминале, где вы запустили программу. Это также является причиной того, что этот инструмент не показывает ошибки, которые не создают сообщения. Проблемы, с которыми я столкнулся до сих пор с этим инструментом, заключаются в том, что он не показывает сообщения, которые находятся в /var/log/syslog, и не дает информации о том, что было в журнале ядра. Вы можете прочитать информацию о параметрах конфигурации этого инструмента на странице справки, однако, согласно ему, он был разработан как терминальный инструмент и не должен использоваться как инструмент ведения журнала. Вы также можете использовать другие инструменты, такие как dmesg, который даст вам больше информации о вашем оборудовании, а также сообщения из журнала ядра и сообщения в системном журнале, которые могут появиться, когда вы пытаетесь использовать эту программу. ИМЕТЬ «Я». МНЕ ПРОМЫЛИ МОЗГИ ПРОТИВ I.D. КАРТА И ПРОГОЛОСОВАЛИ ЗА НЕГР ИЗ-ЗА ГРАЖДАНСКИХ ПРАВ I.D. Я ЗА ГАРАНТИРОВАННОЕ ПРАВО ХРАНИТЬ И НОСИТЬ ОРУЖИЕ, НО ТАКЖЕ ДОЛЖНО БЫТЬ ГАРАНТИРОВАНО ПРАВО НА СВОБОДУ СЛОВА. БЕШЕННЫЕ ПОЛИЦЕЙСКИЕ БОЕВЫЕ ЖИВОТНЫЕ НЕ ЛУЧШЕ, ЧЕМ ПОЛИЦЕЙСКИЕ. ПОЛИЦИЯ, ПРОКУРАТУРА И СЛЕДСТВУЮЩИЕ ДОЛЖНЫ ПРЕКРАТИТЬ СВОИ БЕСПРИНЯТЫЕ ПРЕСЛЕДОВАНИЯ В ОТНОШЕНИИ ГРАЖДАН. СМИ ДОЛЖНЫ СЛЕДИТЬ ЗА ПЕРЕДВИЖЕНИЕМ ВОЙСК НА УЛИЦАХ ДО, ВО ВРЕМЯ И ПОСЛЕ ОСТАНОВКИ. Я НЕ ВИЖУ ФЕДЕРАЛЬНЫХ НАРУШЕНИЙ, НО Я ВИЖУ ОГРОМНУЮ НЕСПРАВЕДЛИВОСТЬ В ОТНОШЕНИИ ГРАЖДАНСКИХ ПРАВ, И Я ЖЕЛАЮ НАКАЗАТЬ ЗА НИХ. ЗА ПОСЛЕДНИЕ ЧЕТЫРЕ ГОДА НЕГРЫ ГОЛОСОВАЛИ НА СВОБОДНЫХ И СПРАВЕДЛИВЫХ ВЫБОРАХ ЧЕТЫРЕ РАЗА. ОНИ ИСПОЛЬЗОВАЛИСЬ КАК БИБЛИОТЕКИ

## **What's New In Open Log Viewer?**

Программа бесплатная и тоже с открытым исходным кодом. Он был построен в Delphi с нуля, но его можно модифицировать для работы в любой современной операционной системе. Он доступен в Windows 10, Windows 8, Windows 7, Windows Vista и Windows XP. В Windows вы можете найти программу, выбрав «Пуск»> «Все программы»> «Открыть средство просмотра журнала», но если вы работаете в Linux, вам нужно будет установить приложение geeqie. Для этого перейдите на их официальный сайт и нажмите на ссылку «Скачать». Последняя версия Open Log Viewer — 3.1. На их веб-сайте вы можете найти список изменений, а также ссылку для скачивания исходного кода, поэтому, если вы хотите настроить его, вы сможете сделать это с самого начала. Программа в основном просто просмотрщик лог-файлов. Ее проще использовать, чем любую другую программу, и самое приятное то, что она бесплатна, но у нее также есть ряд дополнительных опций, которые сделают чтение и редактирование файлов журнала намного более эффективным. Его также можно использовать на устройствах Android и iOS, поэтому вы можете узнать больше о нем на их официальных сайтах. Фото: Майк Коппола/Getty Images Несмотря на то, что они окружают себя причудливой проницательностью ума, своего рода планированием игр, которое отражается в продвинутых прогнозах, у «Лос-Анджелес Рэмс» есть загадочная проблема с талантами. У них нет квотербека стартового калибра, и они опустились на дно лиги в быстрой защите, несмотря на их абсурдную атакующую линию. Широкие приемники Сэмми Уоткинс и Роберт Вудс на самом деле настолько плохи, что команде почти приходится менять одного, чтобы починить другого. Здоровье Тодда Герли, даже угроза его здоровью, находится в постоянной опасности, и в сжатой игре с восемью играми он так и не смог полностью восстановить свою форму в начале сезона. На самом деле, это все большие, физические ребята, которые медленно развиваются. Самый физически одаренный защитник «Рэмс» — нападающий в начале сезона Тевин Коулман, которого больше нет в команде, — за 11-ю неделю провел три рывка на минус 6 ярдов.Внизу таблицы глубины левый тэкл Эндрю Уитворт, звезда драфта «Рэмс» 2014 года, показывает свой возраст. И вдобавок ко всему, несколько самых одаренных членов команды

## **System Requirements:**

Монтаж: Документация: Вы можете использовать файлы конфигурации по умолчанию. Вы также можете использовать файл конфигурации, поставляемый с шаблонами Visual Studio 2013: Вы можете скачать и установить официальные драйверы PostgreSQL отсюда: Исправление проблем: Для получения дополнительной информации о том, как узнать,

Related links: